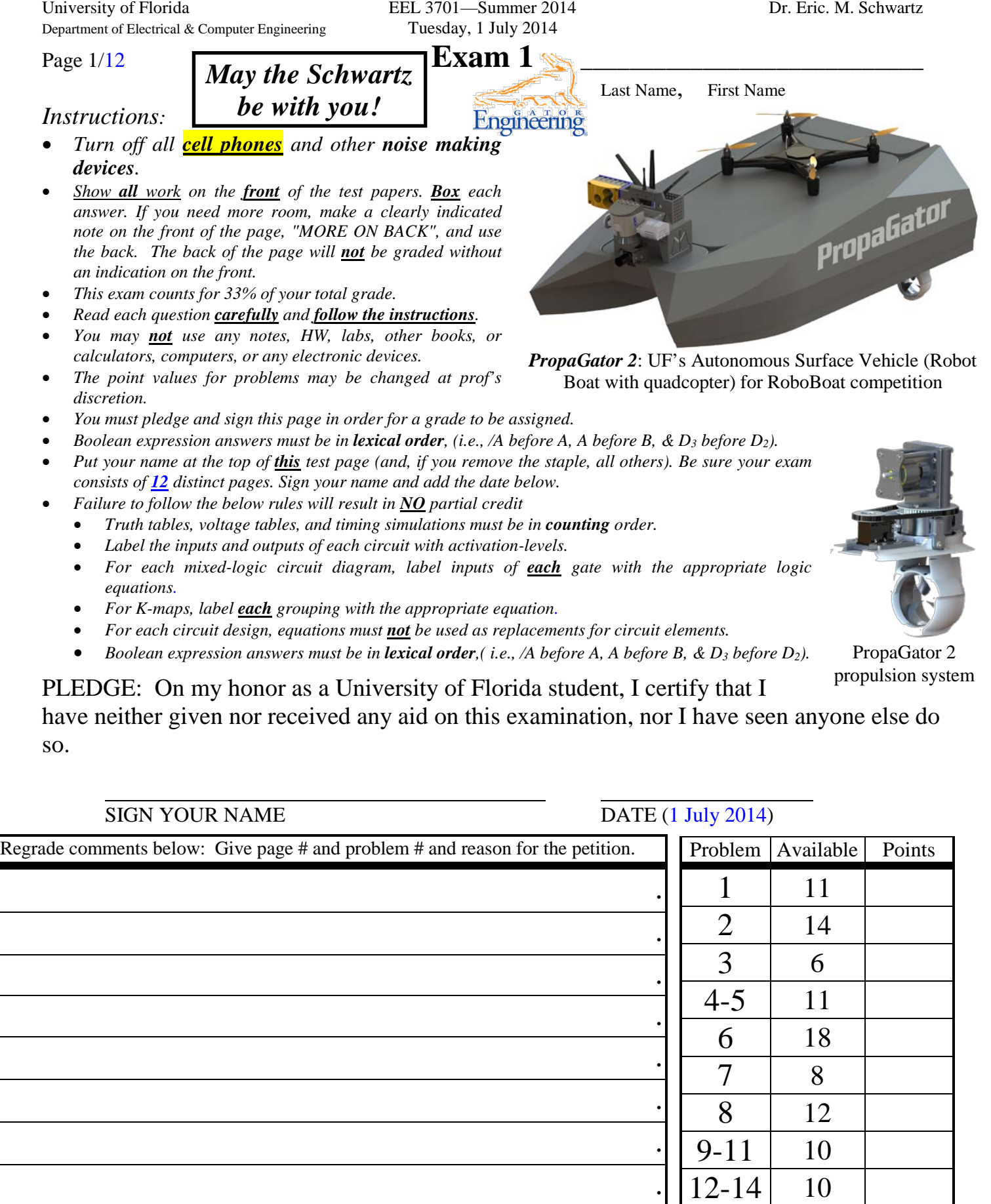

.

 $\text{TOTAL}$  101

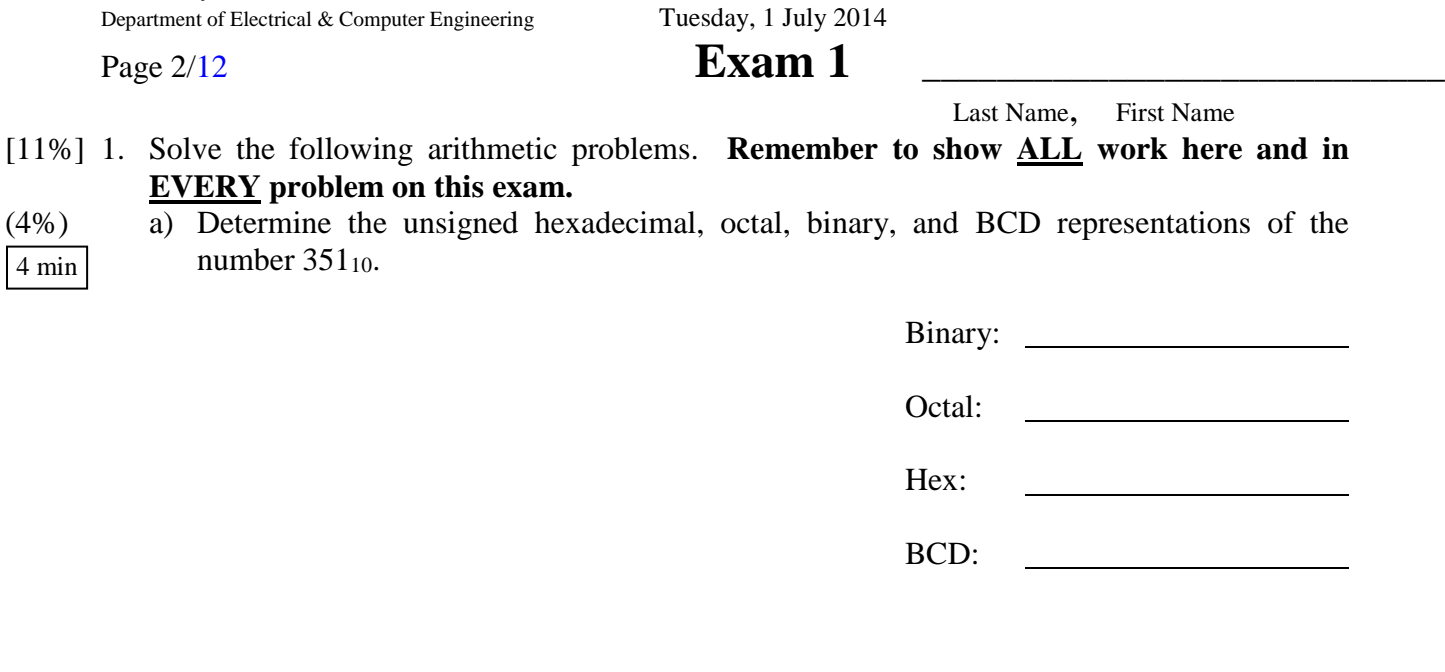

University of Florida EEL 3701—Summer 2014 Dr. Eric. M. Schwartz

(3%) b) Determine the **10-bit** signed magnitude, 1's complement, and 2's complement representations of the decimal number  $-351_{10}$ .

2 min

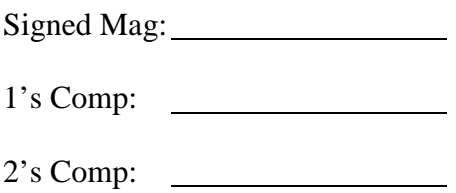

(2%) c) What is 38410 – 35110 in **10-bit** 2's complement? You must use binary numbers to **derive** and determine the solution (not decimal). Remember that you must **show all work.** (Hint: 256+128=384) Please **circle** your answer. 3 min

# Page 3/12 **Exam 1** \_\_\_\_\_\_\_\_\_\_\_\_\_\_\_\_\_\_\_\_\_\_\_\_\_\_\_\_

Last Name, First Name

3 min

3 min

 $(2\%)$  1. d) What is  $384_{10} + 351_{10}$  in **10-bit** 2's complement? You must use binary numbers to **derive** and determine the solution (not decimal). Remember that you must **show all work.** Please **circle** your answer.

- [11%] 2. Answer the following short questions. Show **ALL** work.
- (4%) a) Draw a circuit like you would in a Quartus schematic entry [bdf] file to **DIRECTLY** implement (i.e., do **NOT** simplify) the equation  $Y = /((A + /B))$ , where A is active-high, and B and Y are active-low. Use the **minimum** number of gates. 2 min

(3%) b) Draw a **complete** timing diagram, exactly as Quartus would; include 10ns propagation delays, as Quartus would. Label the inputs and output and the time axis.

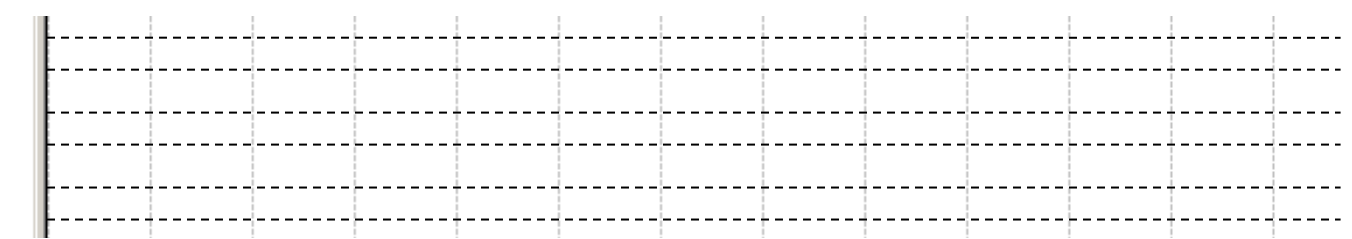

(4%) c) Draw the required switch circuits and LED circuit to complete the circuit design for this problem. The circuits should do **nothing else**. (These should be **circuit diagrams,** not layout diagrams.) Draw the switches in their **true** positions. 2 min

(3%) 2. d) Draw a **layout** of the entire above circuit **including**

each of the **switch and LED circuits** for **part c** and the logic from **part a**. A layout shows each of the parts as they appear on the breadboard. Include the needed

5 min

## Page 4/12 **Exam 1** \_\_\_\_\_\_\_\_\_\_\_\_\_\_\_\_\_\_\_\_\_\_\_\_\_\_\_\_

Last Name, First Name

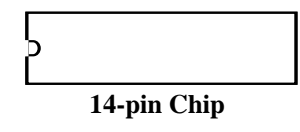

OΝ **Switches** 

> $Cathode$ **LEDs**

switches, resistors (SIP and/or DIP), and LEDs. I don't know what chip you used, so assume whatever pin numbers you want (for the 14-pin chip), along with the **normal** power and ground pins. Label the pin numbers **in part a**. Label the wires for each of the inputs and outputs (A, B, and Y) with their activation levels. I suggest that you **use labels** to replace long wires. The dark part of the switches

in the figure are the parts that you move to change the switch's closure state. Draw the switches in their **true** positions.

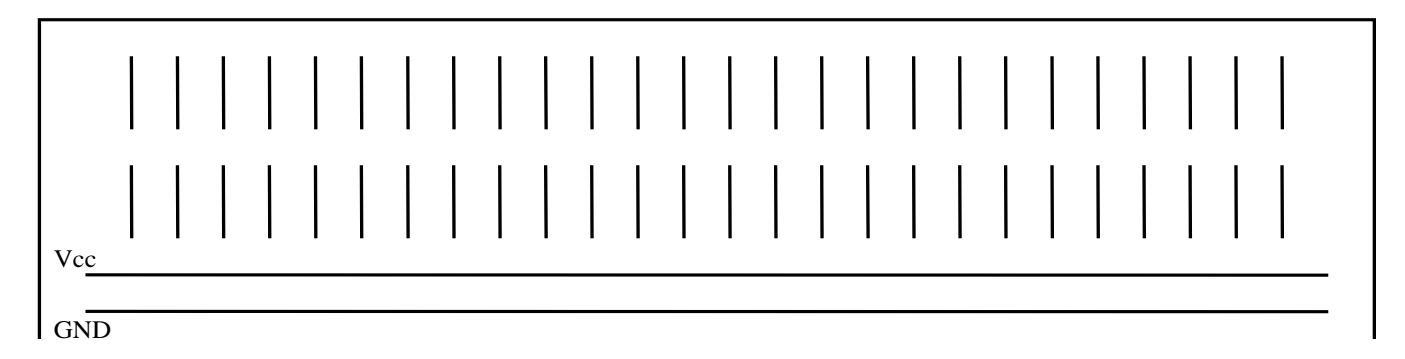

[6%] 3. Directly implement the below equation with a mixed-logic circuit diagram. (Do **NOT** simplify the equation.) Use only gates of the 74HC32 (or their mixed-logic equivalents). **Only if necessary**, you can also use level-shifters. Use the **minimum number of gates** required. Use the appropriate mixed-logic symbols. You are free to choose the activation levels for signals that do not already have specified activation-levels. 5 min

$$
Soccer = \left[\overline{(G + \overline{O}) * U}\right] + \overline{S * A}
$$

$$
O(\quad)\underline{\qquad}
$$

- $S( )$
- $A( )$

 $\overline{c}$  $\overline{4}$ 5  $\overline{9}$  $10$  $12$ 13

 $\mathbf{1}$ 

32

 $U(L)$  Soccer( )

University of Florida Department of Electrical & Computer Engineering

Page 5/12

 $\sqrt{2}$ 

### Exam 1

 $5~\mathrm{min}$  $[4\%]$ 

Last Name, **First Name** 4. Find the MSOP or MPOS equivalent of the below Boolean expression. Show ALL work.

$$
\frac{1}{\sqrt{1-\frac{1}{\sqrt{1-\frac{1}{\sqrt{1+\frac{1}{\sqrt{1+\frac{1}{\sqrt{1+\frac{1}{\sqrt{1+\frac{1}{\sqrt{1+\frac{1}{\sqrt{1+\frac{1}{\sqrt{1+\frac{1}{\sqrt{1+\frac{1}{\sqrt{1+\frac{1}{\sqrt{1+\frac{1}{\sqrt{1+\frac{1}{\sqrt{1+\frac{1}{\sqrt{1+\frac{1}{1+\frac{1}{\sqrt{1+\frac{1}{1+\frac{1}{\sqrt{1+\frac{1}{1+\frac{1}{\sqrt{1+\frac{1}{1+\frac{1}{\sqrt{1+\frac{1}{1+\frac{1}{1+\frac{1
$$

$$
UF = \left[ (G * \overline{A} * T) + \overline{A}\overline{T} \right] + \left( O + \overline{R}S \right) * O + (\overline{A} + S)
$$

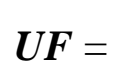

5. What are the (SOP or POS) equations for the outputs of the following circuits?  $[7\%]$ 

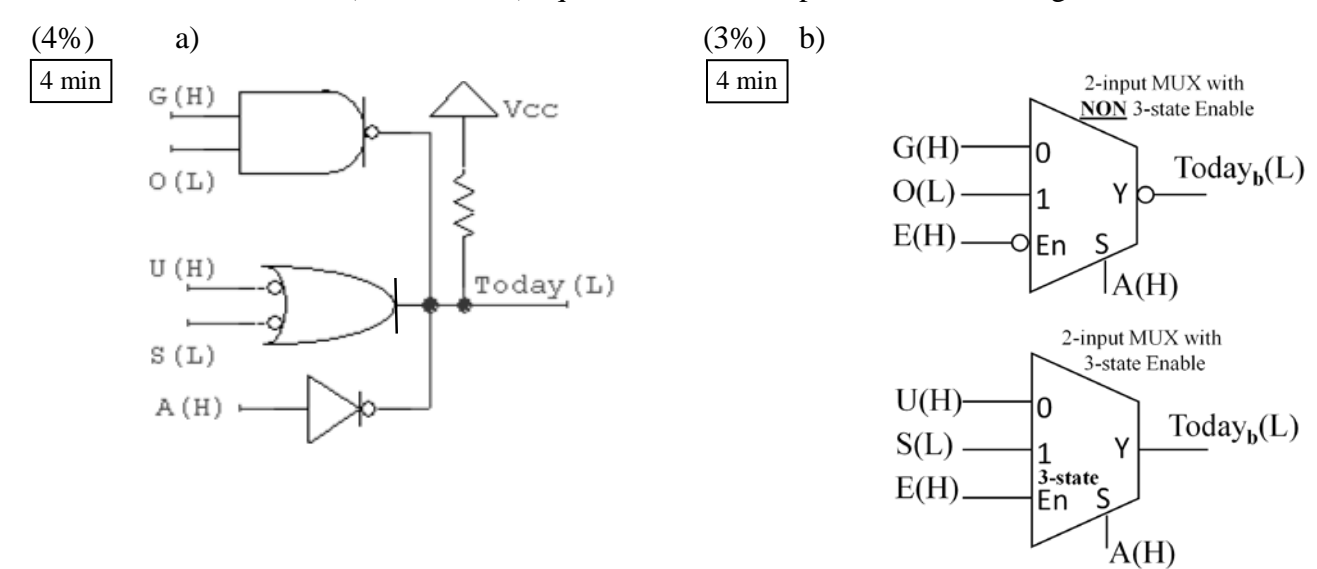

University of Florida EEL 3701—Summer 2014 Dr. Eric. M. Schwartz Department of Electrical & Computer Engineering Tuesday, 1 July 2014

. . . . . . .

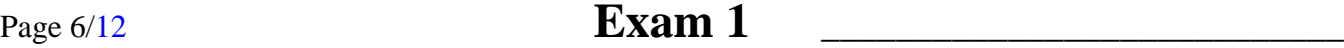

Last Name, First Name

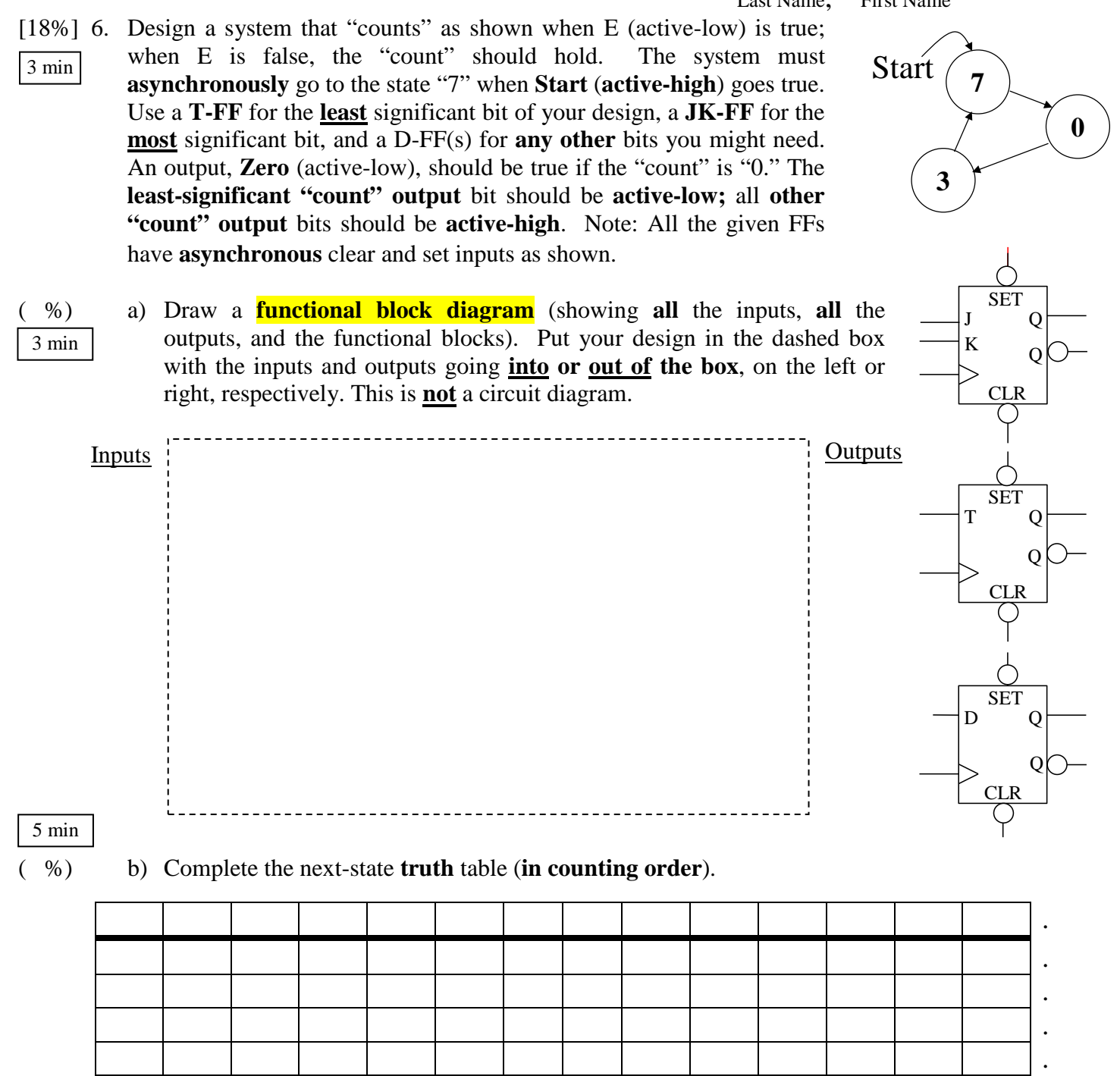

Page 7/12 **Exam 1** \_\_\_\_\_\_\_\_\_\_\_\_\_\_\_\_\_\_\_\_\_\_\_\_\_\_\_\_

Last Name, First Name

( %) 6. c) Find the required **simplified** (MSOP or MPOS) equations.

5 min

5 min

( %) d) Design the complete circuit, **minimizing** the total number of components, but using the JK-FF, T-FF, and D-FF(s) (if necessary), as described previously. All **inputs** and **outputs** of the circuit should be **clearly indicated coming into or out of** the below dashed box. Your design must include the circuitry necessary to **asynchronous** re-start the system at "**7**" when the **Start** (active-high) signal goes true and show the active-low output **Zero** when the output is "0."

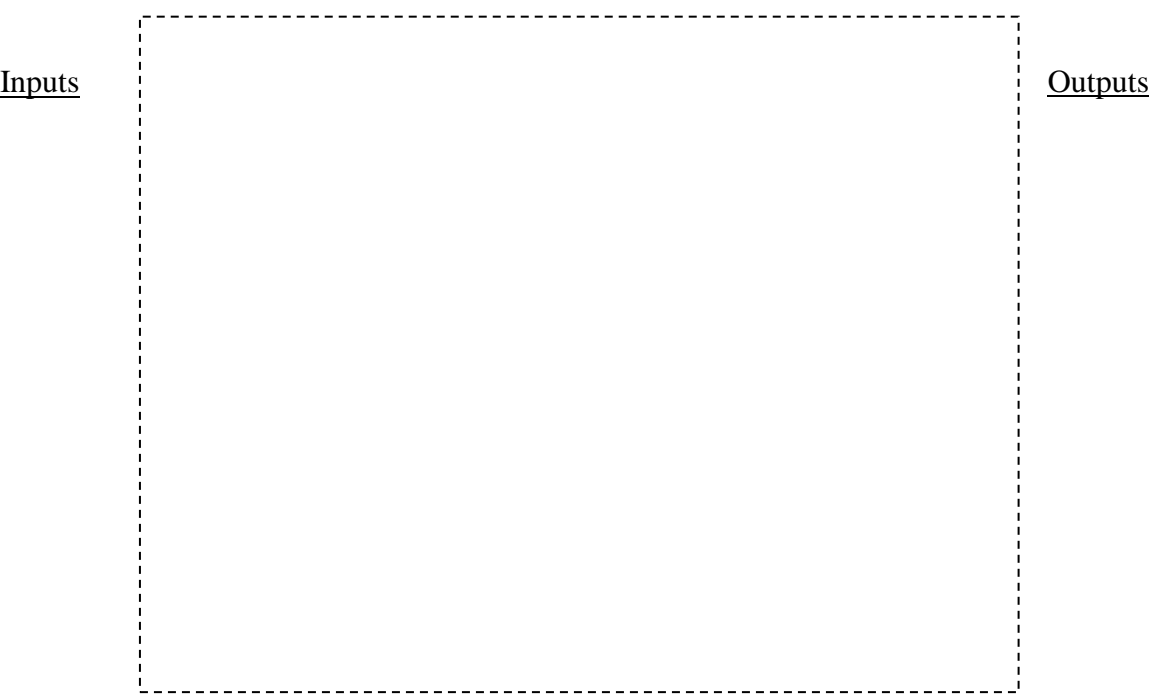

University of Florida EEL 3701—Summer 2014 Dr. Eric. M. Schwartz Department of Electrical & Computer Engineering Tuesday, 1 July 2014

 $T(H)$   $O(H)$   $R(H)$ 

## Page 8/12 **Exam 1** \_\_\_\_\_\_\_\_\_\_\_\_\_\_\_\_\_\_\_\_\_\_\_\_\_\_\_\_

Last Name, First Name

[8%] 7. Use the given multiplexers to **design mixed-logic circuit diagrams** that solve each of the below problems. **Be careful to read the equation correctly.** Choose activation levels for each signal (that has not already been assigned) to **minimize** the number of additional parts required. For parts a and b, use the **minimum** number of additional SSI gates. Show all work. (The three below problems are **independent**.) 2 min

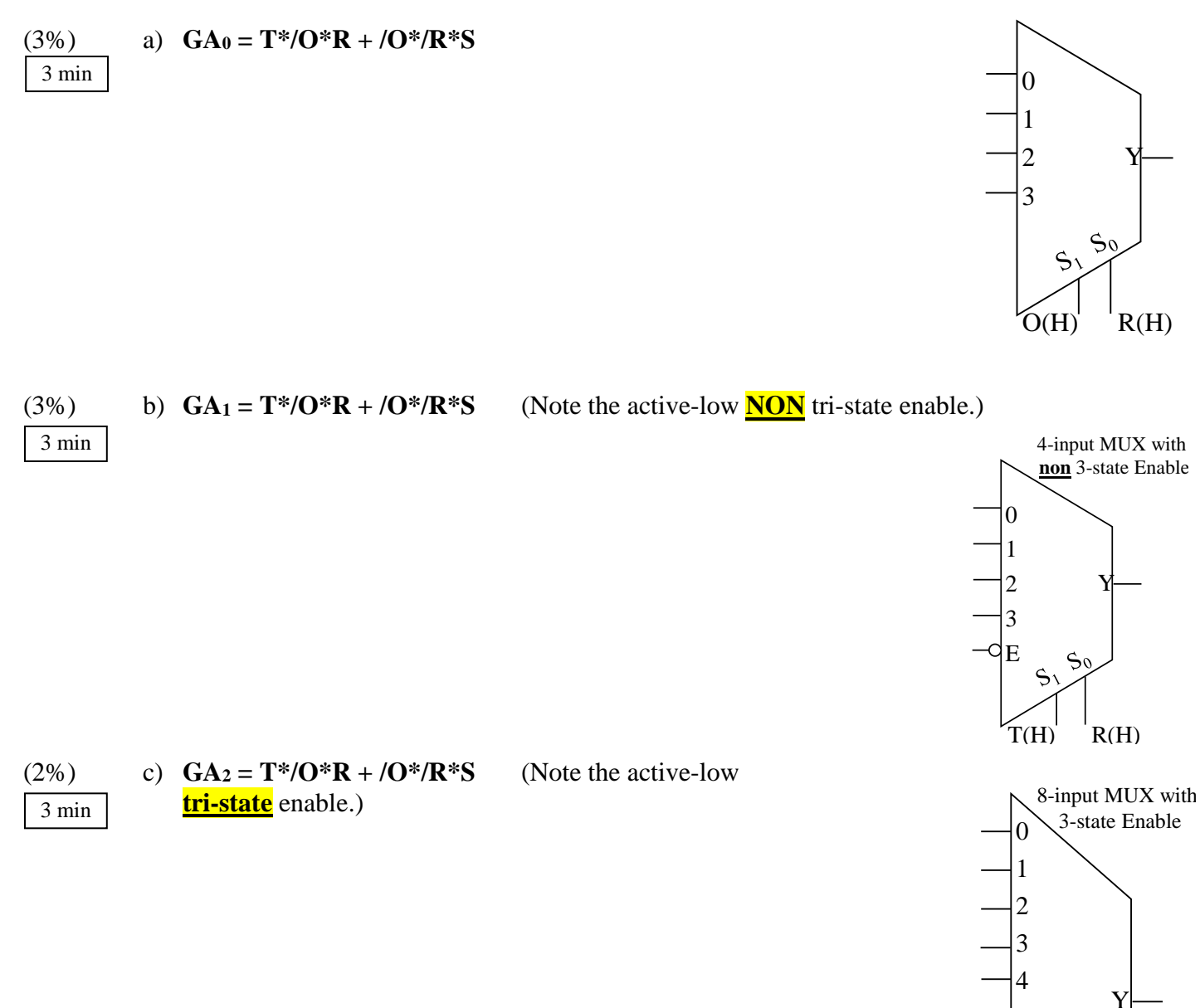

Page 9/12 **Exam 1** \_\_\_\_\_\_\_\_\_\_\_\_\_\_\_\_\_\_\_\_\_\_\_\_\_\_\_\_

Last Name, First Name

[12%] 8. Use the below equation for this problem.

# $Y = \overline{ABCD} + \overline{ABD} + \overline{ABD} + \overline{ABC} + \overline{ABCD} + \overline{AC}$

CD AB CD AB (6%) a) Use K-maps to simply the equation and put the result in MSOP **and** form MPOS. 7 min

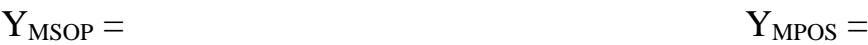

 $(6%)$  b) If the terms ABCD=0011 and ABCD=0110, i.e., the textbook's  $d(3,6)$ , are **DON'T CAREs (X)**, determine the new MSOP **and** MPOS equations. Are these solutions (in part b) equivalent? Explain why or why not. 4 min

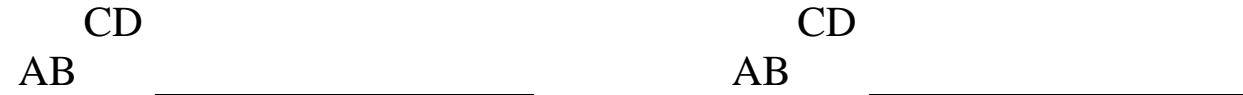

 $Y_{\text{MSOP}} = Y_{\text{MPOS}} =$ 

Equivalent?:

## Page 10/12 **Exam 1** \_\_\_\_\_\_\_\_\_\_\_\_\_\_\_\_\_\_\_\_\_\_\_\_\_\_\_\_

Last Name, First Name

[3%] 9. Design a **2-input** MUX with active-low **non tri-state enable** using only SSI (AND, NOR, etc.) gates. The enable is  $E(L)$ , the output is  $Y(H)$ , the input(s) and select line(s) should be number subscripted as in our class notes and labs. First draw a **functional block diagram** and then show **ALL** the work in your design process. 5 min

[4%] 10. Design a **4-input MUX** with **non tri-state enable** using only 2-input MUXes (from the previous problem) and the **minimum** number of SSI gates. The overall enable is E(L), the output is  $Y(H)$ , the input(s) and select line(s) should be number subscripted as in our class notes and labs. First draw a **functional block diagram** and then show **ALL** the work in your design process. 5 min

Page 11/12 **Exam 1** \_\_\_\_\_\_\_\_\_\_\_\_\_\_\_\_\_\_\_\_\_\_\_\_\_\_\_\_

### Last Name, First Name

[3%] 11. Design a **5-input MUX** with **non tri-state enable** using **only the functional block diagrams from the last two problems**, and SSI gates, **ONLY if necessary**. The overall enable is  $E(L)$ , the output is  $Y(H)$ , the input(s) and select line(s) should be number subscripted as in our class notes and labs. 4 min

[43%] 12. Design a **2-input MUX** with active-low **tri-state enable** using only the minimum number of SSI gates and a tri-state buffer, if necessary. The enable is  $E(L)$ , the output is  $Y(H)$ , the input(s) and select line(s) should be number subscripted as in our class notes and labs. Show ALL work in your design process. 4 min

Page 12/12 **Exam 1** \_\_\_\_\_\_\_\_\_\_\_\_\_\_\_\_\_\_\_\_\_\_\_\_\_\_\_\_

### Last Name, First Name

[4%] 13. Design a 4-input MUX with with active-low **tri-state enable** using only 2-input MUXes (from the previous problem), the minimum number of tri-state buffers, if necessary. The overall tri-state enable is  $E(L)$ , the output is  $Y(H)$ , the input(s) and select line(s) should be number subscripted as in our class notes and labs. First draw a **functional block diagram** and then show **ALL** the work in your design process. 5 min

[3%] 14. Design a 5-input MUX with **tri-state enable** using only the functional block diagrams from the last two problems and if necessary the minimum number of SSI gates and tri-state buffers. The overall enable is  $E(L)$ , the output is  $Y(H)$ , the input(s) and select line(s) should be number subscripted as in our class notes and labs. 4 min